## AlarmDlg

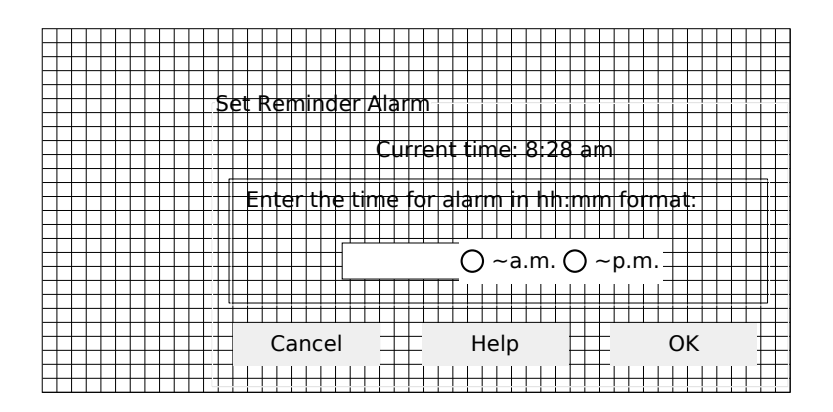